Introduction to Large Scale Machine Management (first part)

*DAAD Summer School: Aspects of Large Scale High Speed Computing 15th March 2011*

Dr. Dirk von Suchodoletz Faculty of Engineering, University Freiburg

Albert-Ludwigs-Universität Freiburg

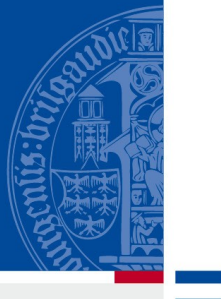

 $\overline{\mathbf{m}}$ 

### Overview of this Lecture

- Lecture is split into four parts: two introductory/theoretical blocks (90 min) and two practical oriented ones (180 min, whole afternoon)
- Theoretical lectures:
	- $-$  Tuesday, 15<sup>th</sup> March: Introduction to Large Scale Linux Machine Management (Managing Clouds)
	- $-$  Thursday, 17<sup>th</sup> March: Machine Virtualization for better hardware utilization and efficient resource management

### Overview of this Lecture

- Practical blocks: "Hands on" with support from two colleagues from the professorship in Freiburg
- Both take place in the computer lab #4
	- $-$  Monday, 21<sup>st</sup> March: Traditional LAN booting
	- $-$  Thursday, 31<sup>st</sup> March: Advanced and Flexible Wide Area Network booting

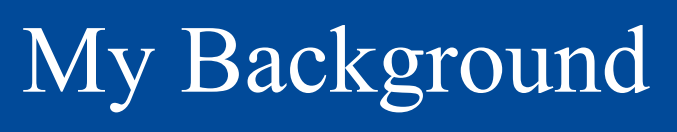

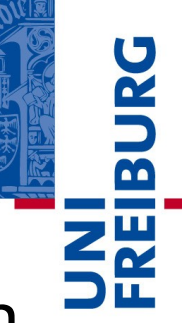

- Lecturer/Researcher at the Chair in Communication Systems (Prof. Schneider, linked to the universities computer center)
- Using Linux since kernel 0.81 (1993)
- Involved into to the development of a stateless Linux project used in pool systems to run Windows in VM-Player, identitiy management
- Project manager of OpenSLX
- Much of my research focus on practial issues of computer operation
- Some of the presented topics were researched on in bachelor or master thesis projects at the professorship

### Structure of This Lecture

- Introduction to the topic
- Motivation, background for network based system administration
- Concept and ideas of Stateless Booting
- Client and server sides in network booting
- Network planning and network boot protocols
- Client side root filesystem, options and challenges for Read-write configuration and runtime data
- System monitoring

## Goal of this Part of Summer School

- Topic resides above the base machine and software layers and below the cluster/cloud application and strategic/organizational management level
- Provides practical background of cluster and cloud operation
- Focus on system administration with lots of practical aspects

# Background of This Topic

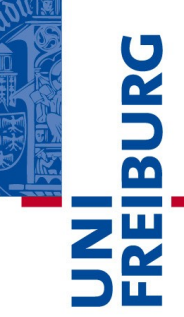

- Linux administration usually not in main focus of university teaching, but computer center operation demonstrates a range of open issues
- Despite the very practical matters, the topic triggered some nice research
	- Identity and system management
	- Efficient machine monitoring on different levels
	- Special purpose network block devices
	- Test suites for (automated) machine, network and system evaluation

# Background and History of Netboot

- Efficient administration of larger numbers clients is a common problem around for a while
	- $-$  Triggered by the rise of the PC paradigm shift from mainframe to autonomous machines
	- Comparably cheap machine in relation to Unix workstations and Mainframe computers heavily increased the installed number of networked machines significantly
- Bit of history of netbooting
	- Novell BootROMs for DOS and Windows
	- Sun Microsystem Diskless Workstations promoted with BOOTP and NFS
	- General ability of Unix workstations to netboot

#### Structure: Motivation

Albert-Ludwigs-Universität Freiburg

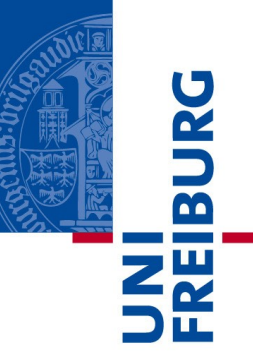

# System Management Simplifying Administration Pre-Requisites and Approaches

## Managing Linux Pools

- My background originally management of larger numbers of computer / pools since 1996
	- All Linux based because Windows 95 was not affordable regarding licensing and maintenance cost
	- Extended to 400 clients administrated by few people
	- Similar concept like LTSP
	- Later on changed to client based operation
- Coming from Linux desktop pool operation just deploying same principles of pool OS distribution into the cluster operation and cloud domain

## Managing Linux Pools

- Linux is a very popular cluster computing operating system
	- Open Source, no license fees (relevant cost issue if talking of larger number of nodes)
	- Very adaptable, easy to extend
- Thus all relevant cluster nodes in Freiburg Computer Center or at the Faculties run different versions of Linux

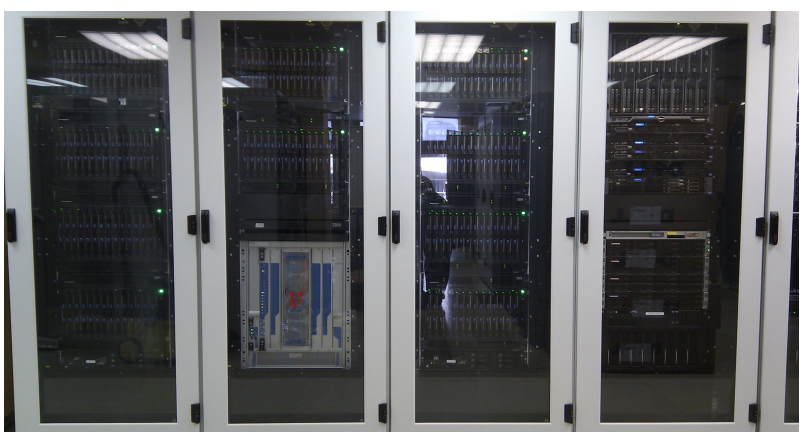

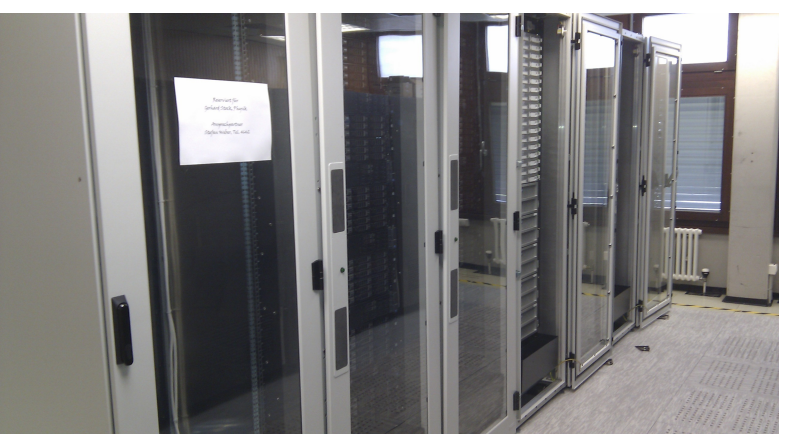

### More Motivations

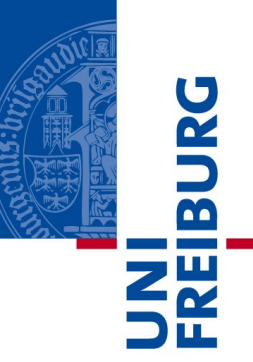

- Just think of your own IT life
	- Your own machine at home no problem
	- Think of the machines your non-IT friends ask you to manage their Windows boxes
	- (Windows) machines of your family and wider relatives
- Requirements of a Linux installation are mostly the same – tasks become very repetitive
- Just for system installation: Compute cluster operation is easily on a magnitude of this
- Same for clouds nowadays but on a even larger, more complex scale

### More Motivations

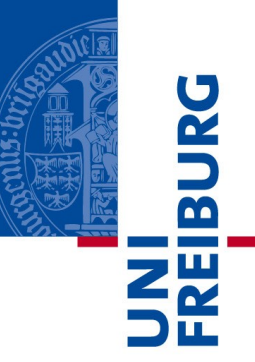

- Typical additional administration tasks
	- OS roll-out of exactly the same system to large number of nodes
	- Permanent updates of these machines
- Tests and experiments
	- If OS directly installed difficult to handle
		- Partitioning of the disk
		- Handling different OS installation on same disk
		- More complex bootloader setup

# Fast Deployment and Different OS

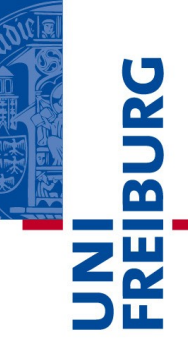

- Even more requirements for cluster operation number of machines a relevant factor
	- Fast deployment is crucial loosing real money if it takes several weeks to setup and customize 100+ machines
- Easy exchange of the installed OS
	- Check machines before buying, deploying
	- General hardware testing in failure cases
	- Do pre-production tests because of OS or program fixes, new versions available
	- Exchange of OS to run optimized version for certain compute jobs / different customer needs

# Simplifying Administration

- Lots of software distribution and update systems available for popular operating systems but a number of shortcomings
	- Often costly
	- Peaks in network capacity consumption when rolling out packages
	- More complex to handle different OS installations on same machine
	- Machines might not be in proper state to receive package
	- Different machine configurations, especially hard disk setups and capacity

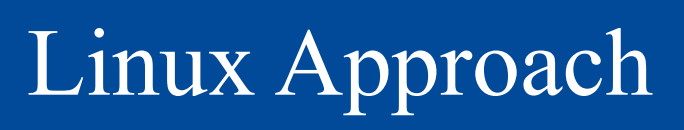

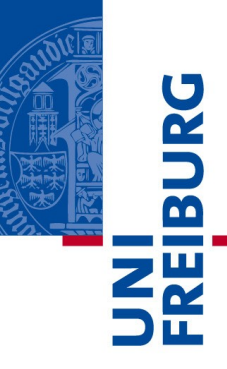

- Linux per-se faces same challenges as other operating systems too
	- Tedious tasks to manage hundreds machines manually
	- Management frameworks for disk based installations available but omitted in this course
- Major advantage Open Source approach, no license fees, no restrictions to scale up (massively)
	- Open for modifications
	- Easy to add new kernel components like special protocols or block devices

## Ingredients for Network Booting

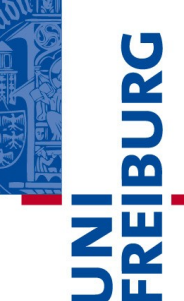

- Pre-requisites to simplify administrative tasks discussed in the beginning: Fast computer network
- Ingredients to talk of during this course
	- Network capacity
	- Network booting capability and protocols
	- Network filesystems or block devices
	- Proper filesystem configuration to cater for shared root filesystems without interference of machines

#### Further Aspects

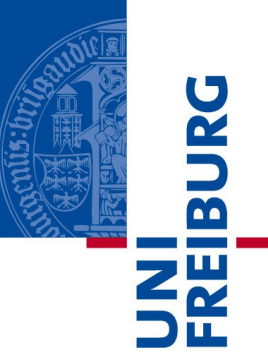

- More general aspects (not limited to the environments we are focusing on here)
	- System integration for user identity and data management
	- Accounting of services provided
		- Network bandwidth utilized
		- CPU cycles used
		- Filespace consumed
	- System monitoring

#### Structure: Stateless Linux

Albert-Ludwigs-Universität Freiburg

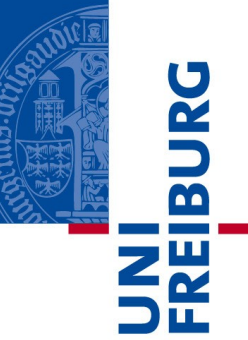

#### Concept and Idea Client and Server Sides

## Stateless Computer Operation

- Why do we do this?
- Re-centraliziation after the era of the Autonomous PC paradigm
- Idea: Dramatic decreased administration because of centralization
	- Attendance of central servers instead of de-central nodes
	- New clients are simple to add
	- Easy replacement of failing machines
	- Rather different operating systems and or operations could be run on just same machine (just rebooted into other system)

#### Stateless and Diskless

- Stateless good idea and rather easily achievable see e.g. Linux Live CD/DVDs
- You often find the term "diskless"
	- Sub domain of stateless as disk often not required or simply omitted to save on investments in earlier days
- Today installed hard disks used for scratch space
- Goal: Try to avoid to "personalize" machines and store any machine specific data on the nodes

### Stateless Linux Clients

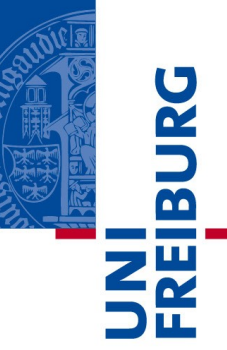

- Client side
	- Does not need any installation to hard disk, but could use any disk for local scratch
	- All clients share the same root filesystem, which is stored on one/some servers
	- Bootup speed is despite network transfer often better then in disk based installations
	- Clients are configured automatically during bootup
	- Stateless system administration packages offer despite shared rootfile-system per client configuration (different to CD/DVD based solutions)

### Stateless Linux Clients

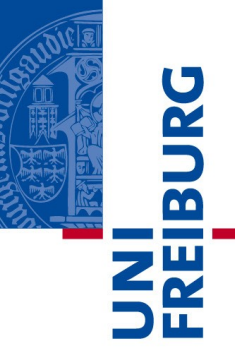

- Configuration challenge
	- Configuration is to be renewed with every reboot
	- Should be generic to cover a wider range of different hardware
	- Might consume a certain amount of boot time usually minor compared to disk stored fixed configuration
	- But: Bootup optimizations work for all attached clients
- Configuration advantage
	- Configuration easily becomes hardware independent
	- Makes it easier to add/exchange nodes in the cluster/ cloud

### Stateless Machines Server

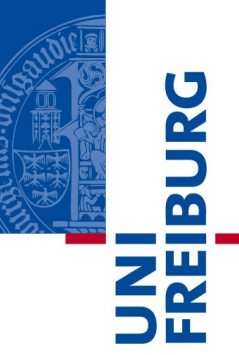

- Server side
	- One server is able to host several different root filesystems and large number of clients
	- Using redundant servers and failover it is easy to have simple maintenance
	- Using standard Internet protocols, like DHCP, TFTP, NFS or Network Block Device Servers

### Stateless Machines Server

- Moderate server hardware requirements: Fast-IO and network components
	- Average hardware requirements, lots of RAM, fast disks, broad network connection to the backbone improve performance
	- Strategic placement within the organization
	- Configuration dependent on number of clients served
	- Number of different client operating systems (Linux versions and variants) provided
	- Optimization for large, distributed cloud installations by using cache and proxy servers

#### Structure: Network Part

Albert-Ludwigs-Universität Freiburg

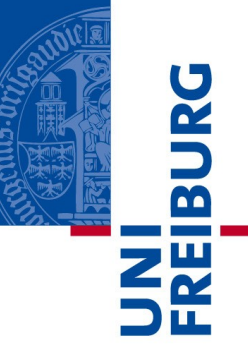

#### Network Planning

Network Boot Protocols

### Network Planning

- Concept of multiple compute cluster nodes instead of one super computer around for a while
- Nodes have to be interconnected
	- Cheap solution based on Ethernet with TCP/IP
	- Special purpose solutions use Infiniband or alike
- Plenty of Local Area Network capacity available
	- Mostly copper infrastructure of cables with 4\*2 wires of a certain shielding and quality
	- Costs of Gigabit network adapters starting from  $\neg 50$ **Reais**
	- Cost of ports on a Gigabit switch with proper stacking ability and uplink capacity from ~100 Reais

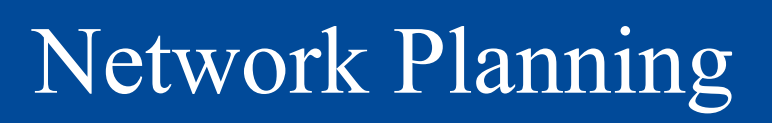

- In most setups data and network booting + filesystem share the same infrastructure
	- Network demand of data absolutely job dependent
	- Jobs which just load a (huge) bunch of data and then do number crunching without sharing any/much data with other nodes, send back results to the manager
	- Jobs like hosting services for e.g. Online stores: Typical bandwidth usage profile of a server machine: Customer data plus database/filesystem interaction
	- Parallel computing jobs loading rather few data upfront but exchange lots of results during runtime with neighboring nodes, often near-real time critical

### Network Planning

- Network booting + filesystem is to be accommodated with jobs/cloud application needs
	- DHCP packets no issue
	- Depending on configuration and setup: Kernel + Initial Ram Filesystem few Megabytes
	- After mounting the root filesystem several hundred Megabytes initially
	- Depending on applications during runtime more filesystem data generated

### Network Traffic Analysis

- 
- Network booting and operation produces certain network traffic patterns for each client, e.g. booting a Linux desktop with Windows 7 in VM

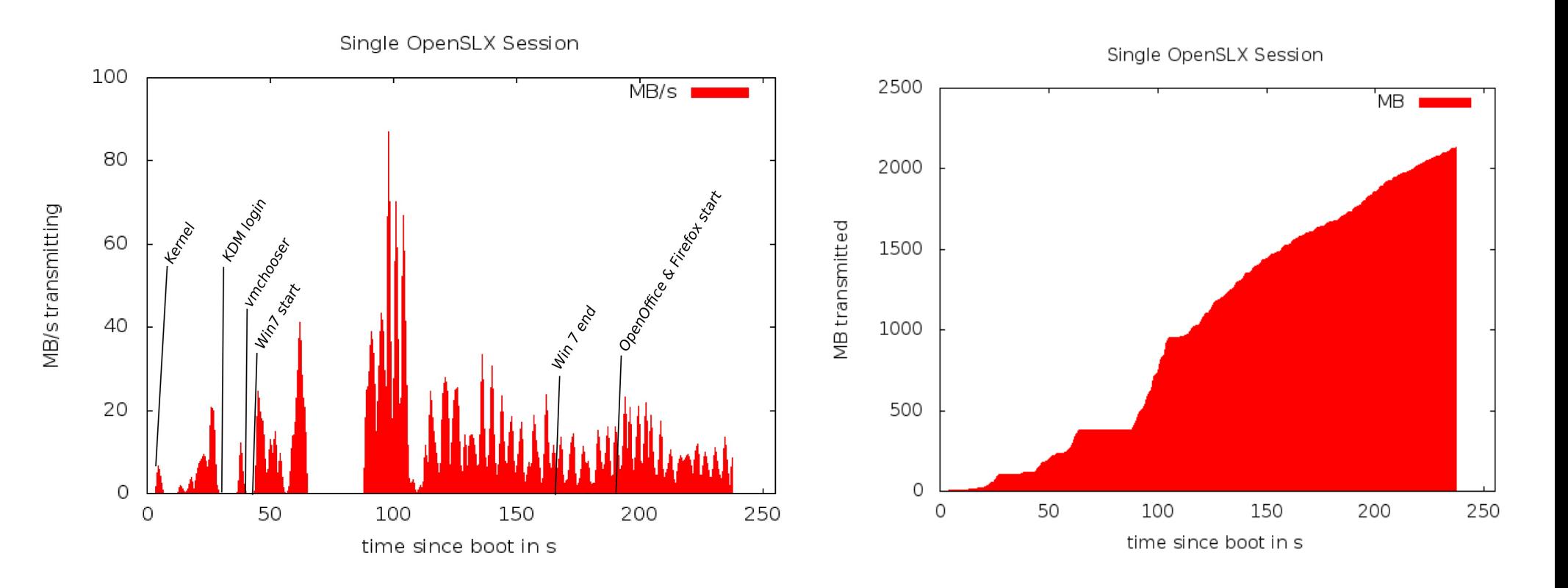

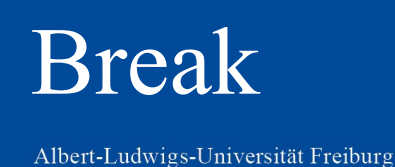

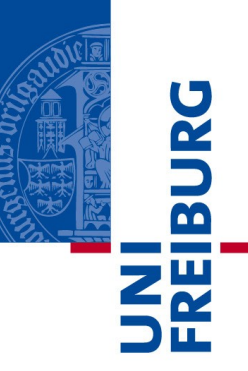

- Short break, then continue with
	- Network booting
	- Network filesystems and block devices
	- Overlay/union filesystems for read-write runtime data
	- System monitoring